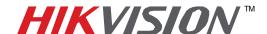

## **TECHNICAL BULLETIN**

| Title:           | eSATA Drive Settings |          |     |       |   |
|------------------|----------------------|----------|-----|-------|---|
| Date:            | 5/2/2012             | Version: | 1.0 | Pages | 1 |
| Product:         | Hikvision DVR's      |          |     |       |   |
| Action Required: | Information Only     |          |     |       |   |

- ➤ eSATA can be used as Export or Record/Capture; users must set the desired mode in the DVR's menu. Device reboot is required when mode is changed.
- ➤ Every time eSATA connect mode is changed, users need to format eSATA in the DVR's menu to make it available.
- ➤ When eSATA is in Record/Capture mode, it does not support hot-swap. Device reboot is required each time users plug in/out.
- ➤ When eSATA is in Export mode, it supports hot-swap.

**Note:** eSATA is currently supported up to a maximum of 2 Tb.

## Recommended eSATA models:

VANTEC NexStar3 eSATA (Additional hard drives), G-Tech G-RAID mini (1TB) miniEPICa Series EP-D501-AA

**Note:** For more information on eSATA operation, please refer to DVR user's manual.

Email: techsupport@hikvisionusa.com Website: http://www.hikvision.com